**Portable Google Maps Grabber Crack [Mac/Win]**

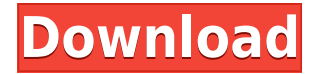

# **Portable Google Maps Grabber Crack+ X64 [2022]**

How to download and install MapsGrabber Portable 10.0.0.0. Portable Google Maps Grabber download file and install the software using the installer file below. Download MapsGrabber Portable 10.0.0.0 For Windows 32/64 Bit Instructions: After the download and unzip of mapsgrabber.exe, Double-click mapsgrabber.exe to run the software Enter the location of your Google Maps folder in the default folder textbox Search for the folder you want to grab the map for in the searchbox Click the button to save the map to the desired folder on your computer Portable Google Maps Grabber Related Software NetTravelMapper is a program designed to help you discover and plan your trips. The basic idea is that the map is generated by downloading data from the internet. The main window contains ... GoogleEarth Portable (app and data) is the most beautiful, fast, and feature-rich desktop application available for the Google Earth application. At present, it is very popular due to the fact that it supports and enables the feature... Google Earth Portable (app and data) is the most beautiful, fast, and feature-rich desktop application available for the Google Earth application. At present, it is very popular due to the fact that it supports and enables the feature... A free and easy-to-use Personal Hotspot app for Android. Now you can use a hotspot on your Android tablet or smartphone to share your mobile internet connection with other devices. It doesn't rely on your mobile data plan or... The NetTravelMapper Enterprise Edition is a program designed to help you discover and plan your trips. The basic idea is that the map is generated by downloading data from the internet. The main window contains a map... Download Free Google Earth Portable (app and data) to use on your Windows and Mac computers with the Google Earth application. The app is a way to get the Google Earth application on your PC, tablet or smartphone. Once the app is installed you can... A free and easy-to-use Personal Hotspot app for Android. Now you can use a hotspot on your Android tablet or smartphone to share your mobile internet connection with other devices. It doesn't rely on your mobile data plan or... NetTravelMapper Enterprise Edition is a program designed to help you discover and plan your trips. The basic idea is that

#### **Portable Google Maps Grabber Crack + Download**

✓ Access Google Maps right from the desktop without having to open your browser. 
v Save current map to an image file. 
v View Google maps, access satellite imagery, or take screenshots of maps and street views. ∠ Plan your routes, get directions, and view multiple maps for a better overview. ∠ Save current map to a PNG file format. ✓ Print or email the map. ✓ Set selected photo as your wallpaper. ∠ Switch to a full screen mode for a better focus on your work. ✓ Access Google+ account. ✓ Perform basic search operations on Google. ✓ Set a default search provider. v Search on Google. v Set a keyword for searching on Google. ✓ Search on Google with a keyword. ✓ Perform a reverse image search on Google. ✓ Access satellite imagery. ✓ Create a new map.  $\checkmark$  Set a destination address.  $\checkmark$  Set a starting point. ✓ Set a destination point. ✓ Zoom in or out. ✓ Perform navigation. ∠ Switch between street maps and satellite imagery.  $\checkmark$  View the full map for planning your route.  $\checkmark$  Set the destination point for directions. ∠ Display options. ∠ Show or hide a map. ∠ Display street names and show/hide. ∠ Display highway numbers.  $\checkmark$  Display the most important points on the map. ∠ Display water features. ∠ Display buildings. ∠ Show or hide the route line. v Display/hide map scale. v Show/hide building footprints.  $\checkmark$  Show/hide satellite imagery. ✓ Switch to a full screen mode. ✓ Show or hide compass. ✓ Hide/show the route line.  $\checkmark$  Display street names and show/hide.  $\checkmark$  Display highway numbers.  $\checkmark$  Display the most important points on the map. ✓ Show or hide water features. ✓ Show or hide buildings. ∠ Switch to a full screen mode. ∠ Show

or hide the map scale. ✓ Show/ 2edc1e01e8

### **Portable Google Maps Grabber Free Download For Windows**

No more freezing when accessing Google maps from your desktop. Portable Google Maps Grabber takes all the complex part of navigating the map out of the way, so you can work on your desktop the whole day. Save maps to images and save time on reaching your destination. Google Maps Grabber is compatible with Windows 7, 8, 10, Vista, XP, 2000, 2003, 2008, 2012, and 2012 R2. Internet connection is required to access the map. Get it here To learn more about Google Maps please check out Windows XP or higher is required for this application. Portable Google Maps Grabber Screenshots: System Requirements: Windows XP or higher, Internet connection to access the map, Google Maps Download Page: Portable Google Maps Grabber Comments: Portable Google Maps Grabber works on the latest stable version of Google Maps. You will need to add an exception to your browser for it to work properly. If your browser asks you to allow location services on your device or restart your device, click Yes. Portable Google Maps Grabber was checked for viruses by various reputable anti-virus software products and found to be virus free. Use of Google Maps Grabber does not void your warranty. Portable Google Maps Grabber may be a free download but some functions provided by the application may require a payment. Using Google Maps Grabber requires an Internet connection to access the Google Maps servers. Portable Google Maps Grabber Portable Google Maps Grabber is a small software utility designed to help you access the Google Maps service right from your desktop without having to open your web browser. Plus, you are allowed to save the current map to an image file. Since this is a portable program, it is important to mention that it doesn't leave any traces in the Windows Registry. You can copy it on any USB flash drive or other devices, and take it with you whenever you need to explore the Google Maps service on the breeze, without having to go through installation steps. Portable Google Maps Grabber sports a clean and straightforward layout that provides the same features supported by the web mapping service utility. You are allowed to perform search operations,

get directions, view various street maps, zoom in or out, as well as plan your routes for travelling by car,

<https://reallygoodemails.com/sancnesmfratbu> <https://joyme.io/niocremqmarze> <https://techplanet.today/post/rudramadevi-video-songs-1080p-projectors-hot> <https://techplanet.today/post/new-retro-arcade-neon-crack-better-64-bit> <https://reallygoodemails.com/suimitsanyo> <https://techplanet.today/post/seo-panel-plugins-nulled-io-repack> https://new.c.mi.com/th/post/1452479/Camtasia Studio 2020 Crack With License Key Free D <https://reallygoodemails.com/suppcizmebo> [https://techplanet.today/post/need-for-speed-rivals-deluxe-edition-pc-crack-new-do](https://techplanet.today/post/need-for-speed-rivals-deluxe-edition-pc-crack-new-download) [wnload](https://techplanet.today/post/need-for-speed-rivals-deluxe-edition-pc-crack-new-download) [https://new.c.mi.com/th/post/1457947/Psp\\_Dragon\\_Ball\\_Z\\_Shin\\_Budokai\\_2\\_Csol\\_T](https://new.c.mi.com/th/post/1457947/Psp_Dragon_Ball_Z_Shin_Budokai_2_Csol_TOP) [OP](https://new.c.mi.com/th/post/1457947/Psp_Dragon_Ball_Z_Shin_Budokai_2_Csol_TOP) https://new.c.mi.com/my/post/635158/Discografia Ls\_Jack HOT [https://techplanet.today/post/ps2neoco2kygladiator-road-to-install-freedom-remixj](https://techplanet.today/post/ps2neoco2kygladiator-road-to-install-freedom-remixjpn) [pn](https://techplanet.today/post/ps2neoco2kygladiator-road-to-install-freedom-remixjpn) <https://techplanet.today/post/es-1649-e-5405-1000-driver-de-rede-1>

# **What's New In?**

This software works with the Google Maps Google Local Business Centre, with the Google Base Places and with the Google+ Places. It works with satellite and street maps. It allows you to: - Search for places and the ones in your nearby; - Get directions; - Change the map scale and zoom in and out; - Save maps with JPEG, PNG, BMP or PDF file format; - Print maps and directions; - Set the selected photo as your desktop wallpaper; - Create your own maps or bases of Google maps for your projects; - Take a screenshot of maps, satellite or 3D

models; - Plan your routes on roads, walks, public transports, or even on boats; - Access your Google+ account. Comes with a number of keyboard shortcuts to help you perform common tasks on your map easily and without using the mouse. Basic: Alt-S Alt-F Alt-H Alt-P Alt-T Alt-D Alt-C Alt-Q Alt-A Alt-Z Alt-R Alt-V Alt-B Alt-M Alt-E Alt-W Alt-J Alt-I Alt-O Alt-N Alt-U Alt-D Alt-T Alt-C Alt-Q Alt-A Alt-Z Alt-R Alt-V Alt-B Alt-M Alt-E Alt-W Alt-J Alt-I Alt-O Alt-N Alt-U Alt-D Alt-T Alt-C Alt-Q Alt-A Alt-Z Alt-R Alt-V Alt-B Alt-M Alt-E Alt-W Alt-J Alt-I Alt-O Alt-N Alt-U Alt-D Alt-T Alt-C Alt-Q Alt-A Alt-Z Alt-R Alt-V Alt-B Alt-M Alt-E Alt-W Alt-J Alt-I Alt-O Alt-N Alt-U Alt-D Alt-T Alt-C Alt-Q Alt-A Alt-Z Alt-R Alt-V Alt-B Alt-M Alt-E Alt-W Alt-J Alt-I Alt-O Alt-N Alt-U Alt-D Alt-T Alt-C Alt-Q Alt-A Alt-Z Alt-R Alt-V Alt-B Alt-M Alt-E Alt-W Alt-J Alt-I Alt-O

# **System Requirements:**

Minimum: OS: Windows 7/8/8.1/10 (32/64-bit) Windows 7/8/8.1/10 (32/64-bit) Processor: Intel Core 2 Duo (AMD Athlon II X2) Intel Core 2 Duo (AMD Athlon II X2) Memory: 2 GB 2 GB Graphics: DirectX 9 graphics card DirectX 9 graphics card Hard Drive: 4 GB 4 GB DirectX: Version 9.0c Version 9.0c Sound Card: DirectX

Related links:

[https://www.ambeauwell.com/wp-content/uploads/2022/12/Wikipedia-Cleaner-Cra](https://www.ambeauwell.com/wp-content/uploads/2022/12/Wikipedia-Cleaner-Crack-For-PC-4.pdf) [ck-For-PC-4.pdf](https://www.ambeauwell.com/wp-content/uploads/2022/12/Wikipedia-Cleaner-Crack-For-PC-4.pdf) [http://howtohousetrainapuppy.net/wp-content/uploads/2022/12/RivaTuner-Crack-](http://howtohousetrainapuppy.net/wp-content/uploads/2022/12/RivaTuner-Crack-With-Full-Keygen-2022.pdf)[With-Full-Keygen-2022.pdf](http://howtohousetrainapuppy.net/wp-content/uploads/2022/12/RivaTuner-Crack-With-Full-Keygen-2022.pdf) [https://420waldoswatches.com/wp-content/uploads/2022/12/BIOS-Info-Tool-Crack-](https://420waldoswatches.com/wp-content/uploads/2022/12/BIOS-Info-Tool-Crack-Free-Updated.pdf)[Free-Updated.pdf](https://420waldoswatches.com/wp-content/uploads/2022/12/BIOS-Info-Tool-Crack-Free-Updated.pdf) <https://impic.ie/wp-content/uploads/2022/12/filbraly.pdf> [https://shoeytravels.com/wp-content/uploads/2022/12/PDF-To-Image-Converter-Cr](https://shoeytravels.com/wp-content/uploads/2022/12/PDF-To-Image-Converter-Crack-Download-Latest.pdf) [ack-Download-Latest.pdf](https://shoeytravels.com/wp-content/uploads/2022/12/PDF-To-Image-Converter-Crack-Download-Latest.pdf) <https://luxvideo.tv/2022/12/12/pdf-watermark-creator-mac-win-updated-2022/> <https://www.tillander.fi/menumagic-crack-updated-2022/> <http://nadinarasi.com/?p=9753> [https://startupsdb.com/wp-content/uploads/2022/12/GTalkabout-Personal-Edition.](https://startupsdb.com/wp-content/uploads/2022/12/GTalkabout-Personal-Edition.pdf) [pdf](https://startupsdb.com/wp-content/uploads/2022/12/GTalkabout-Personal-Edition.pdf) <https://friduchajewelry.ru/2022/12/12/basexcodecs-crack-activation-key/>